# **CSCI 8960: Privacy-Preserving Data Analysis PPML Summer School**

Jaewoo Lee jaewoo.lee@uga.edu

July 11, 2023

Department of Computer Science

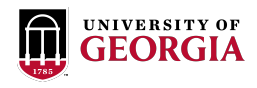

# <span id="page-1-0"></span>**[Introduction](#page-1-0)**

# An Era of Deep Learning

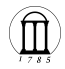

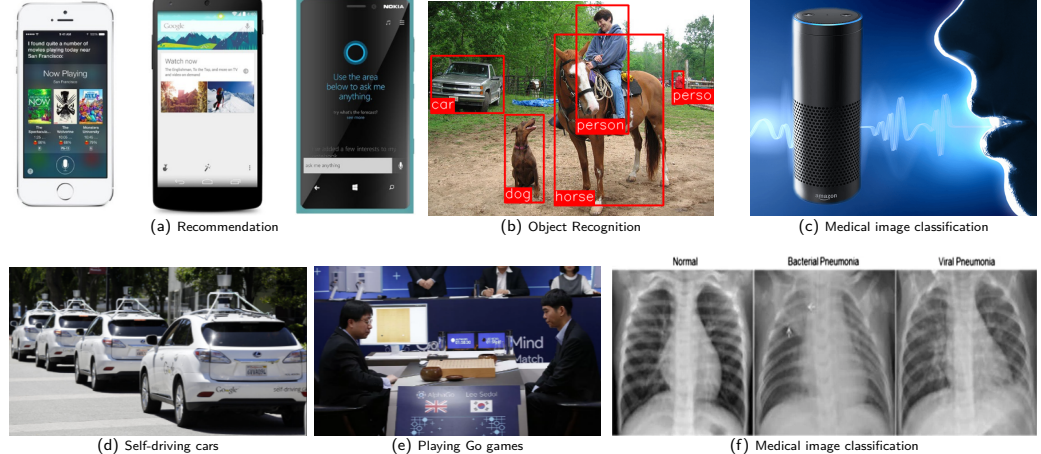

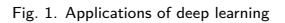

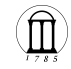

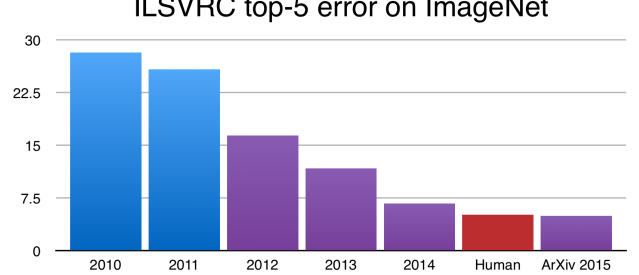

#### ILSVRC top-5 error on ImageNet

# What is deep learning?

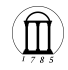

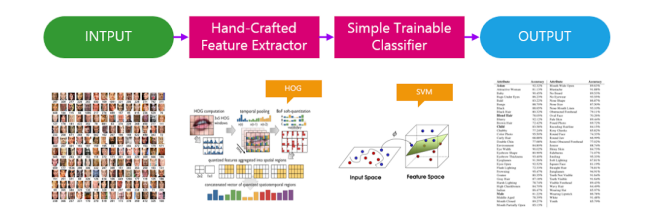

(a) Traditional Learning Models

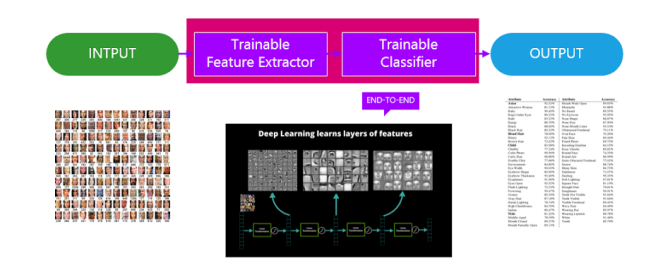

#### Review: classical models

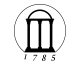

• Logistic regression

$$
y = \phi(\mathbf{w}^\mathsf{T}\mathbf{x} + w_0) = \phi\left(\sum_{i=1}^p w_i x_i + w_0\right),\,
$$

where

- $\mathbf{x} = (x_1, x_2, \dots, x_p)$  feature vector  $\mathbf{w} = (w_1, w_2, \dots, w_p)$  weight vector (or parameter vector)
- $\blacktriangleright$   $w_0$  bias (or intercept) term

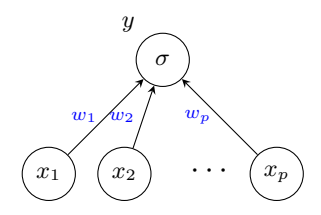

# Deep Learning Models

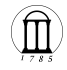

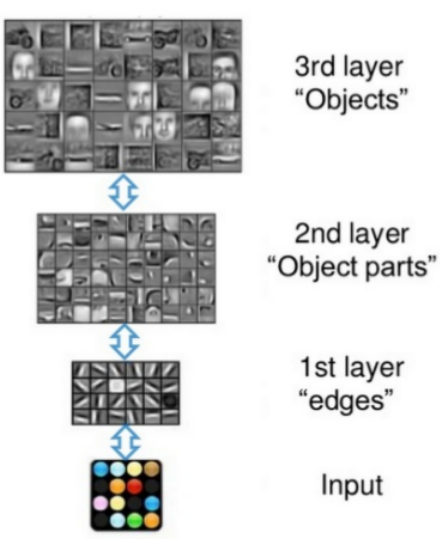

Fig. 3. Multiple layers of information processing

# DL Pipeline

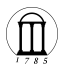

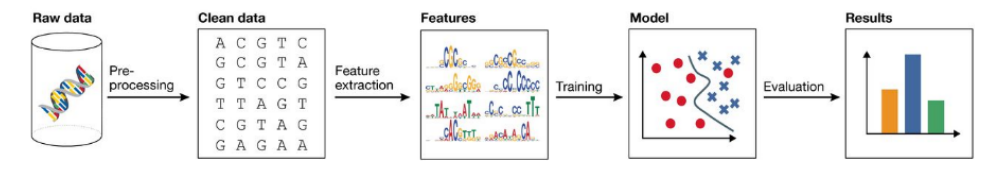

**1 Dataset**: an *i.i.d.* sample drawn from the population

$$
\bullet D = \{(\mathbf{x}_1, y_1), (\mathbf{x}_2, y_2), \dots, (\mathbf{x}_n, y_n)\}
$$

**2 Task**: predict *Y* given *X*

- regression or classification?
- **3 Model**: assumption on the (distribution) of data
	- linear, non-linear, parametric, non-parametric

**4 Loss**(a.k.a. score/cost): measure of how good a model is

 $\bullet \ell : \mathcal{Y} \times \mathcal{Y} \to \mathbb{R}_{+}$ 

- **6 Training**: normally involve an optimization
	- (stochastic) gradient descent, Newton's method
- **6 Evaluation**: validate the learning outcome

#### **Multilayer Perceptrons**

- Multiple *layers* of units
- Connecting units in one layer to those in the subsequent layer
- Feed-forward neural network
- No cycle
- All input units are connected to all output units (fully connected layer).

input layer

output layer

hidden layer

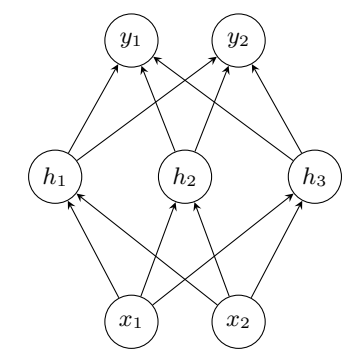

Fig. 4. Simple MLP

Use machine learning algorithms as a black box!

- Pre-activation
	- $\blacktriangleright$   $z_1 = w_{11}x_1 + w_{12}x_2$
	- $\blacktriangleright$   $z_2 = w_{21}x_1 + w_{22}x_2$
	- $\blacktriangleright$   $z_3 = w_{31}x_1 + w_{32}x_2$
- Matrix notation

$$
\begin{pmatrix} z_1 \ z_2 \ z_3 \end{pmatrix} = \begin{pmatrix} w_{11} & w_{12} \ w_{21} & w_{22} \ w_{31} & w_{33} \end{pmatrix} \begin{pmatrix} x_1 \ x_2 \end{pmatrix} + \begin{pmatrix} b_1 \ b_2 \ b_3 \end{pmatrix}
$$

$$
\blacktriangleright \mathbf{h} = \phi(\underbrace{\mathbf{W}\mathbf{x} + \mathbf{b}}_{\text{pre-activation}})
$$

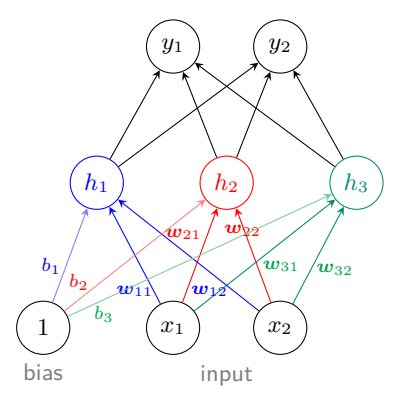

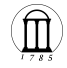

- $h_i = \phi(\mathbf{w}_i^{\mathsf{T}} \mathbf{x} + b)$
- Matrix notation
	- $z = Wx + b$ pre-activation **h** =  $(h_1, h_2, h_3) = \phi(\mathbf{z})$ ,

where  $\mathbf{W} \in \mathbb{R}^{m \times n}$ .

- ▶ **W**: weight matrix
- ▶ **b**: bias term
- ▶ **z**: pre-activation
- ▶ *ϕ*: activation function

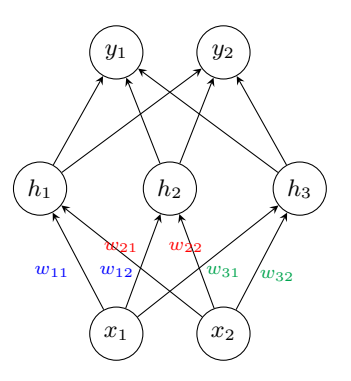

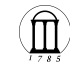

**What if we have two hidden layers?**

- $h_i = \phi(\mathbf{w}_i^{\mathsf{T}} \mathbf{x} + b)$
- Matrix notation

$$
\mathbf{h}^{(1)} = \phi(\mathbf{W}^{(1)}\mathbf{x} + \mathbf{b}^{(1)})
$$

$$
\mathbf{h}^{(2)} = \phi(\mathbf{W}^{(2)}\mathbf{h}^{(1)} + \mathbf{b}^{(2)})
$$

• Hierarchy

$$
\mathbf{h}^{(2)} = \phi(\mathbf{W}^{(2)}\phi(\mathbf{W}^{(1)}\mathbf{x} + \mathbf{b}^{(1)}) + \mathbf{b}^{(2)})
$$

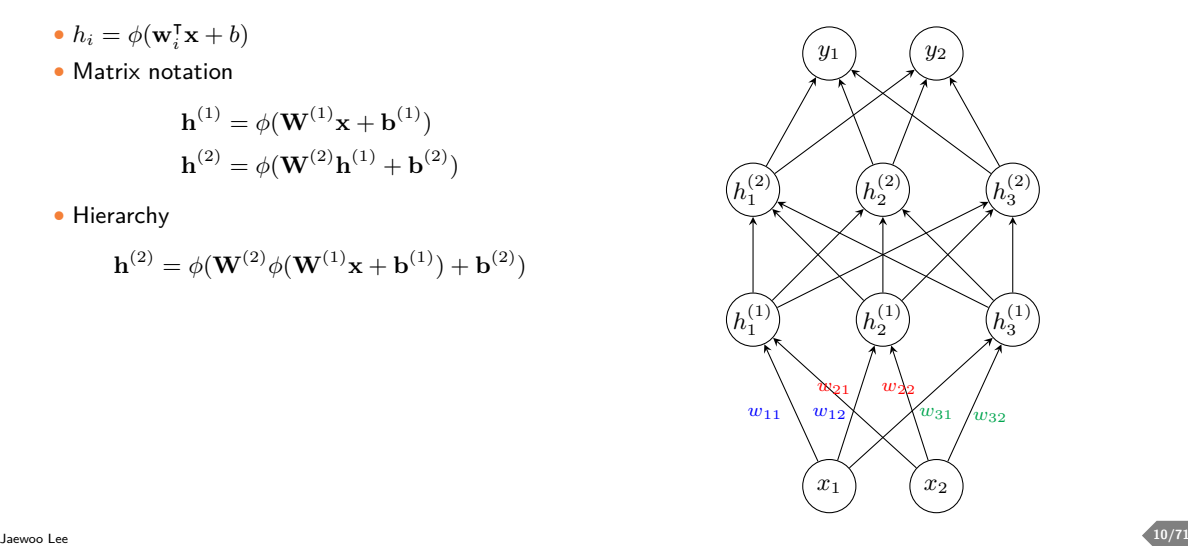

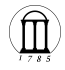

#### Activation functions

- Determines what (or whether) to pass on from each neuron to the next layer
- Creates Non-linearity in the network

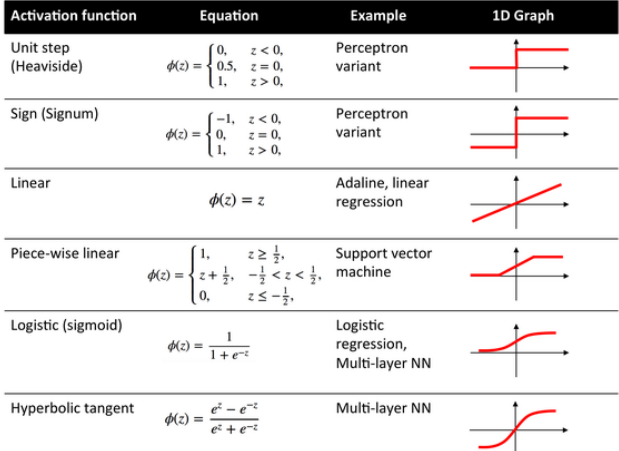

# Depth of NN

- **Is deep learning difficult?**
- Deep models:

 $\mathbf{y} = \phi\left(\mathbf{W}^{(2)}\phi(\mathbf{W}^{(1)}\mathbf{x})\right)$ 

• Classical Models:

 $y = \phi(\mathbf{Wx})$ 

- Loss:  $L(W) = \frac{1}{2} || \hat{Y}(W, X) Y ||_F^2$
- Simplistic case:  $\phi(x) = x$ .  $W^{(1)} = w_1, W^{(2)} = w_2, X = Y = 1$

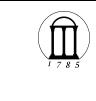

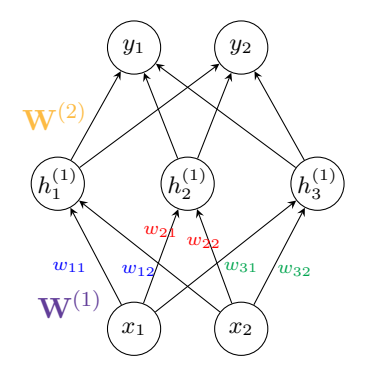

$$
L_{\text{deep}}(W) = (w_1 w_2 - 1)^2 \qquad \mathbf{VS} \qquad L_{\text{lin}}(W) = (w_1 - 1)^2 + (w_2 - 1)^2
$$

# Depth of NN

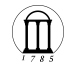

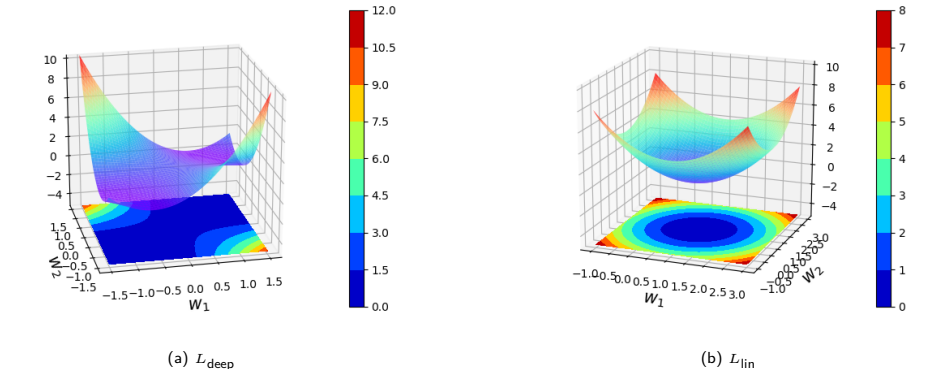

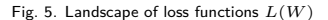

The depth of NN creates non-convex loss surfaces.

# Model

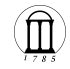

- What functions can be expressed by my model?
	- ▶ A NN can be viewed as a function (or a mapping).
	- $\blacktriangleright$   $f_{\theta}$  :  $\mathbb{R}^2 \rightarrow \mathbb{R}^2$
	- $\blacktriangleright$  *f*<sup>*θ*</sup> : **x**  $\mapsto$  **y**
- Model parameter

$$
\blacktriangleright \theta = \{ \mathbf{W}^{(1)}, \mathbf{b}^{(1)}, \mathbf{W}^{(2)}, \mathbf{b}^{(2)}, \mathbf{W}^{(3)}, \mathbf{b}^{(3)} \}
$$

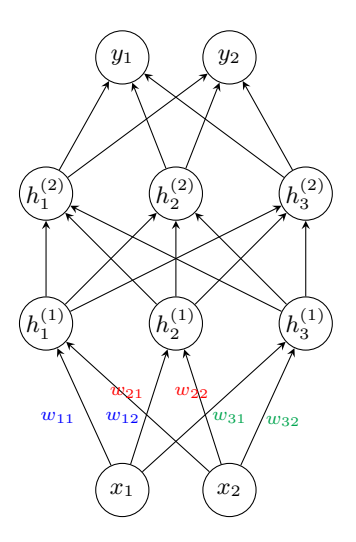

# Pipeline

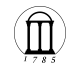

• We want learn a map  $f : \mathcal{X} \to \mathcal{Y}$ .

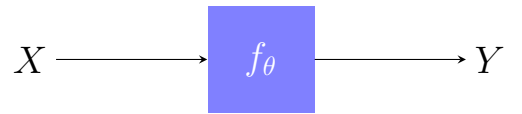

- $\blacktriangleright$  input  $\{(x_i, y_i)\}\$ ,  $y_i = f$  evaluated at  $x_i$
- ▶ output  $\{\hat{y}_i = f_\theta(x_i)\}$
- **parameter**  $\theta$ **: weight vectors**
- Training: optimize *θ* to approximate the mapping *f*

# Cost Functions

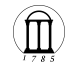

**What to optimize?**

- Define a distribution over a variable to predict  $p(y|x; \theta)$
- Maximum Likelihood Principle

 $L(\theta) = \mathbb{E}_{x,y \sim p_{\text{data}}} [\log p_{\text{model}}(y \mid x)]$ 

• Example: when  $p_{\text{model}}(y | x) = \mathcal{N}(y; f(x; \theta), \mathbf{I})$ , MLE reduces to

$$
L(\theta) = \frac{1}{2} \mathbb{E}_{x,y \sim p_{\text{data}}} \left[ \left\| y - f(x; \theta) \right\|^2 \right].
$$

# Forward Phase

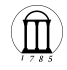

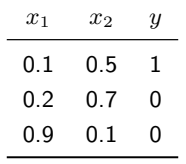

Table 1. Input data

• Assume  $\phi(z) = \max(0, z)$  (ReLU activation function)

$$
z_1^{(1)} = 0.2 \cdot 0.1 + 0.6 \cdot 0.5 = 0.32
$$
  
\n
$$
z_2^{(1)} = 0.3 \cdot 0.1 + 0.5 \cdot 0.5 = 0.28
$$
  
\n
$$
z_3^{(1)} = 0.9 \cdot 0.1 + 0.7 \cdot 0.5 = 0.44
$$

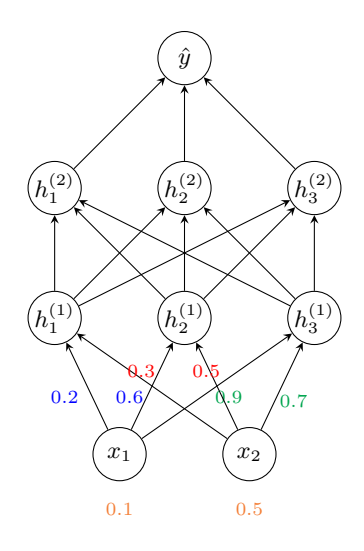

#### Forward Phase

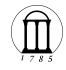

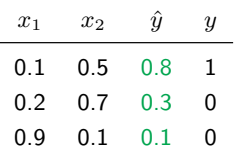

Table 2. After the forward step

- For each  $x \in D$ , compute the *loss*
- Average the losses

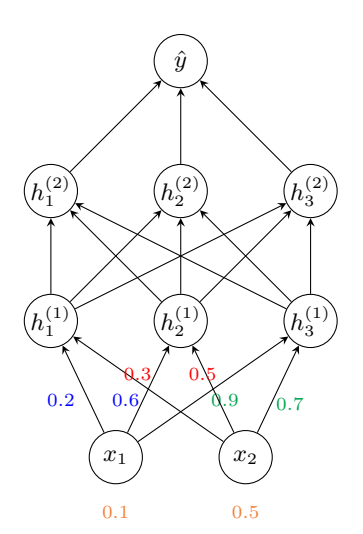

$$
L(\theta) = \frac{1}{3} \left\{ (0.8 - 1)^2 + (0.3 - 0)^2 + (0.1 - 0)^2 \right\}
$$

# Backward Phase

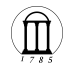

- Backpropagating error correction info.  $\blacktriangleright$  How should we modify  $\boldsymbol{\theta}_l = \{ \mathbf{w}^{(l)}, \mathbf{b}^{(l)} \}$ ?
	- ▶ It is given by the gradient: *∂L*(*θ*) *∂θ<sup>l</sup>* .  $▶$  Let's start with  $\frac{\partial L(\boldsymbol{\theta})}{\partial \boldsymbol{\theta}_3}$ .

$$
\hat{y} = (\mathbf{w}^{(3)})^\intercal \mathbf{h}^{(2)} = w^{(3)}_1 h^{(2)}_1 + w^{(3)}_2 h^{(2)}_2 + w^{(3)}_3 h^{(2)}_3
$$

*L*(*θ*)

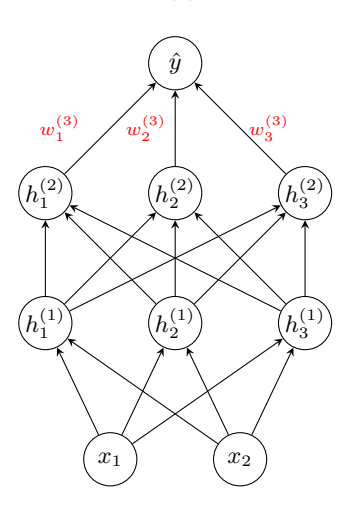

# Backward Phase:  $θ_3$

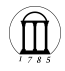

• Recall that 
$$
L(\theta) = \frac{1}{2}(y - \hat{y})^2
$$
.  
\n
$$
\hat{y} = (\mathbf{w}^{(3)})^{\mathsf{T}} \mathbf{h}^{(2)} = w_1^{(3)} h_1^{(2)} + w_2^{(3)} h_2^{(2)} + w_3^{(3)} h_3^{(2)}
$$
\nBut be this rule, we have

 $\blacktriangleright$  By the chain rule, we have

$$
\frac{\partial L}{\partial \theta_3} = \frac{\partial L}{\partial \hat{y}} \frac{\partial \hat{y}}{\partial \theta_3} \, .
$$

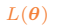

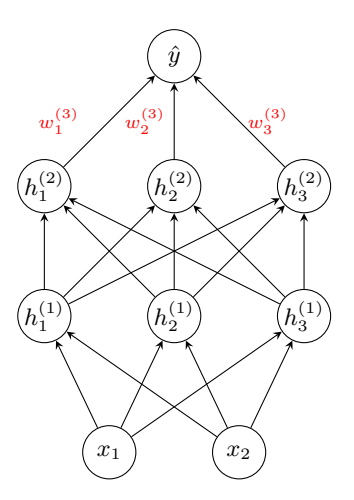

#### Backward Phase:  $θ_2$

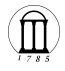

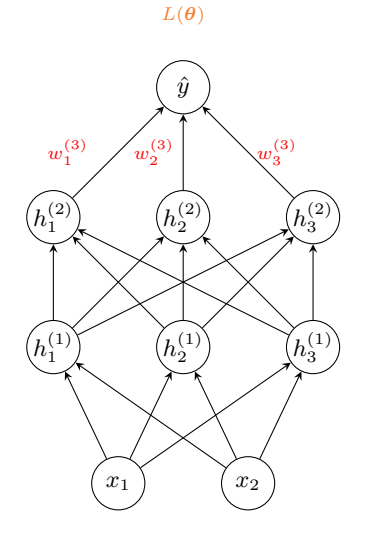

• How about  $\frac{\partial L}{\partial \theta_2}$ ?  $\blacktriangleright$  Again, by the chain rule, we have

$$
\begin{aligned}\n\frac{\partial L}{\partial \theta_3} &= \frac{\partial L}{\partial \hat{y}} \frac{\partial \hat{y}}{\partial \theta_3} \\
\frac{\partial L}{\partial \theta_2} &= \frac{\partial L}{\partial \hat{y}} \frac{\partial \hat{y}}{\partial \mathbf{h}^{(2)}} \frac{\partial \mathbf{h}^{(2)}}{\partial \mathbf{z}^{(2)}} \frac{\partial \mathbf{z}_2}{\partial \theta_2}.\n\end{aligned}
$$

From the forward phase, we have

$$
\hat{y} = (\mathbf{w}^{(3)})^{\mathsf{T}} \mathbf{h}^{(2)}
$$

$$
\mathbf{h}^{(2)} = \phi(\mathbf{z}^{(2)})
$$

$$
\mathbf{z}^{(2)} = \mathbf{W}^{(2)} \mathbf{h}^{(1)}.
$$

Jaewoo Lee **21/71**

# Backward Phase: *θ*<sup>1</sup>

 $\bullet$  Now we compute  $\frac{\partial L}{\partial \theta_1}$ .  $\blacktriangleright$  By the chain rule, we have

$$
\begin{aligned}\n\frac{\partial L}{\partial \theta_3} &= \frac{\partial L}{\partial \hat{y}} \frac{\partial \hat{y}}{\partial \theta_3} \\
\frac{\partial L}{\partial \theta_2} &= \frac{\partial L}{\partial \hat{y}} \frac{\partial \hat{y}}{\partial \mathbf{h}^{(2)}} \frac{\partial \mathbf{h}^{(2)}}{\partial \mathbf{z}^{(2)}} \frac{\partial \mathbf{z}^{(2)}}{\partial \theta_2} \\
\frac{\partial L}{\partial \theta_1} &= \frac{\partial L}{\partial \hat{y}} \frac{\partial \hat{y}}{\partial \mathbf{z}_2} \frac{\partial \mathbf{z}_2}{\partial \mathbf{z}_1} \frac{\partial \mathbf{z}_1}{\partial \theta_1} \\
&= \frac{\partial L}{\partial \mathbf{z}_2} \frac{\partial \mathbf{z}_2}{\partial \mathbf{z}_1} \frac{\partial \mathbf{z}_1}{\partial \theta_1}\n\end{aligned}
$$

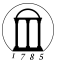

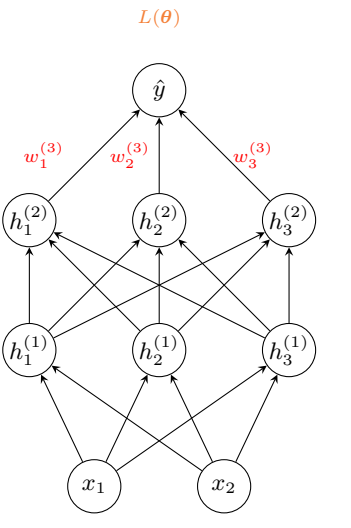

Jaewoo Lee **22/71**

<span id="page-25-0"></span>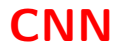

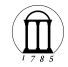

#### Review: MLP

• MLPs are *universal* function approximators.

▶ can learn a complex mapping  $f : \mathcal{X} \to \mathcal{Y}$  between  $X$  and  $Y$ 

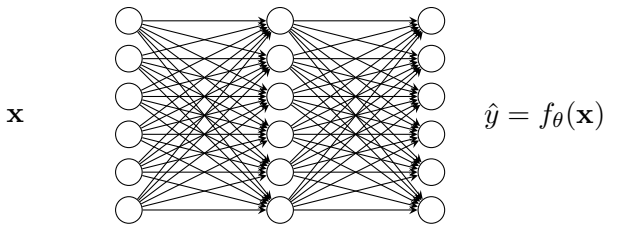

- Given input feature vector **x**, *f<sup>θ</sup>* returns desired output.
	- $\blacktriangleright$   $f_{\theta}$  :  $\mathbf{x} \mapsto \hat{\mathbf{y}}$
	- $\blacktriangleright$  fully connected
	- $\blacktriangleright$  Forward step : matrix multiplication

$$
\begin{array}{l} \mathbf{h}^{(1)} = \phi(\mathbf{W}_1^{\intercal} \mathbf{x}) \\ \mathbf{h}^{(2)} = \phi(\mathbf{W}_2^{\intercal} \mathbf{h}^{(1)}) \end{array}
$$

#### MLP can be too complex!

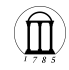

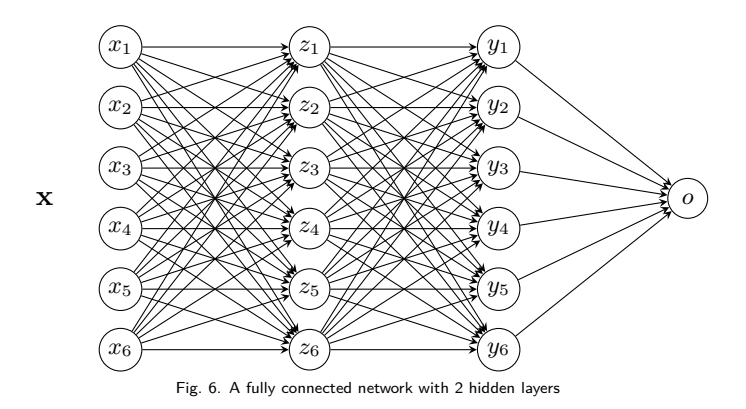

• How many parameters to learn?

- $\blacktriangleright$  If we have *n* units in each layers, what is the total number of parameters?
- $\triangleright$  high complexity may lead to *overfitting* and local optima
- $\blacktriangleright$  requires careful *initialization*

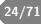

# **History**

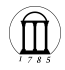

#### **Hubel and Wiesel 1959**

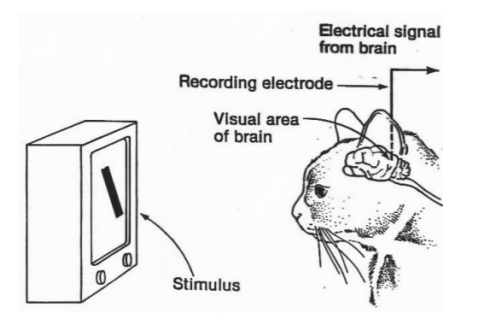

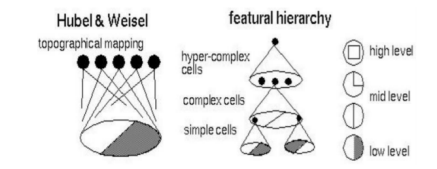

- measured neural responses in cat's striate cortex
- suggested a hierarchy of *feature detectors* in the visual cortex
- higher level features responding to patterns of activations in lower level cells

# Computer Vision

- Computer vision needs some robustness:
	- $\blacktriangleright$  translation invariance

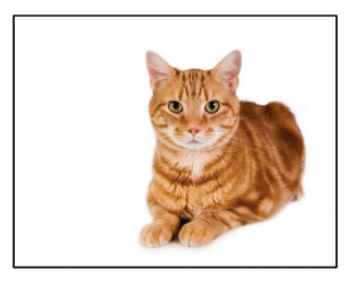

Cat

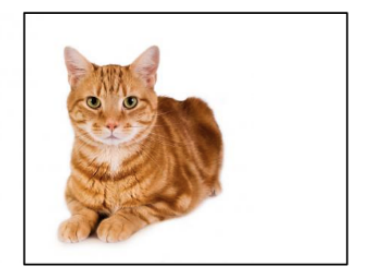

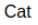

- need a network that recognizes the cat regardless of its location
- location might not be an important factor

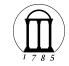

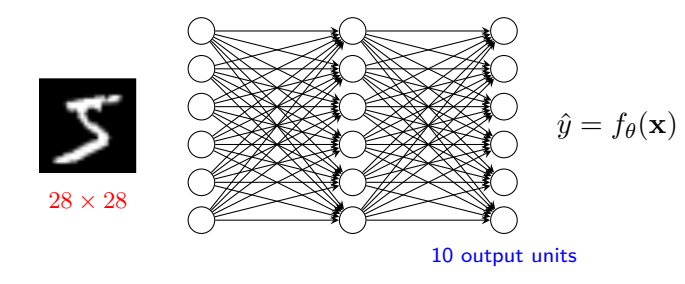

1000 hidden units

- How many parameters do we need for the first layer?
	- ▶ Parameters: 280 × 280 × 1000 = 78*.*4*M*
- What if the input is slightly shifted?

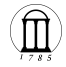

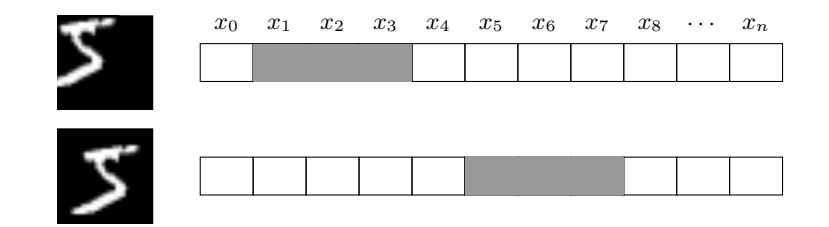

• A unit's activation is dependent on the outputs of *all* nodes in the previous layer.

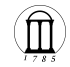

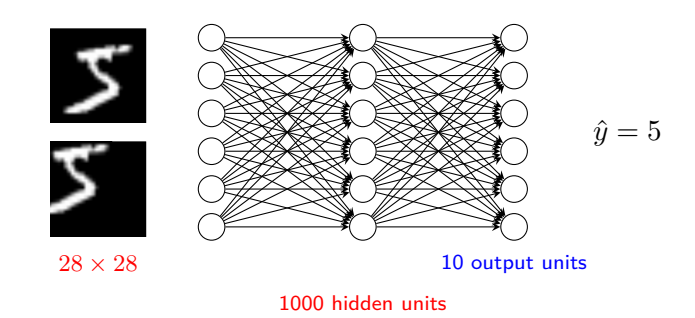

- Each unit in the hidden layer is affected by the *entire* inputs.
- How can we detect the same feature at different positions?
- expect low-level features to be *local*
- expect high-level features to be coarser

#### Local Pattern

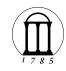

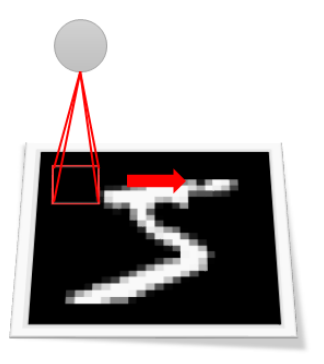

- Let's have a feature detector
- An interesting pattern can be anywhere in the image.
	- ▶ Define a kernel (or filter) **W** that search for a specific pattern.
	- $\triangleright$  The detector slides **W** over the given image.
	- $\triangleright$  Inspect  $\langle \mathbf{X}[\cdot,\cdot],\mathbf{W}\rangle$  and determine if the region contains the pattern
- Let's have multiple of them!

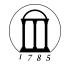

#### **Convolution**

What is special about  $\langle \mathbf{X}[\cdot,\cdot], \mathbf{W} \rangle$  operation?

• Suppose we have a 1D image  $f = (f_1, f_2, \ldots, f_n)$  and a 1D kernel  $g = (g_1, \ldots, g_m)$ .

• ⟨**X**[·*,* ·]*,***W**⟩ in 1D corresponds to

$$
h[i] = (f * g)[i] = \sum_{j=1}^{m} g[j] \cdot f[i - j + m/2].
$$
\n
$$
f = \begin{array}{c|cccc} 9 & 0 & 2 & 1 & 0 & 9 \end{array}
$$
\n
$$
g = \begin{array}{c|cccc} 1/3 & 1/3 & 1/3 & 1/3 \end{array}
$$
\n
$$
h = \begin{array}{c|cccc} 7 & 7 & 7 & 7 & 7 & 7 & 7 \end{array}
$$

1D Convolution

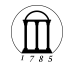

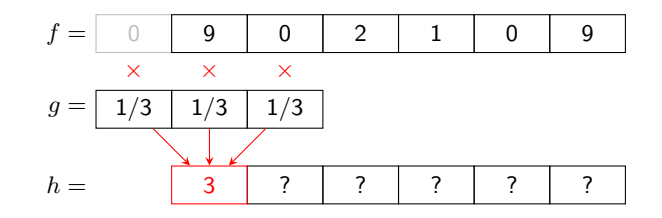

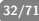
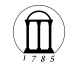

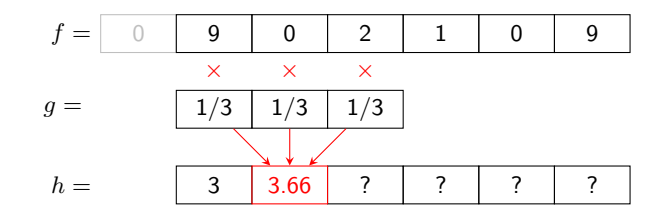

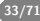

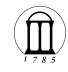

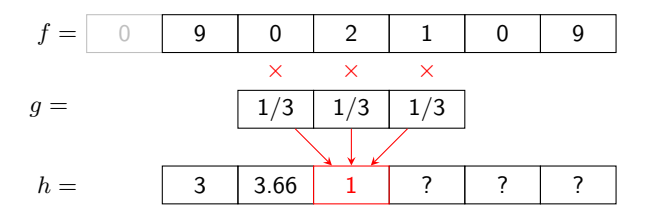

- This can be easily extended to 2D.
- But, is *h* useful?

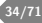

#### Image Filters

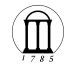

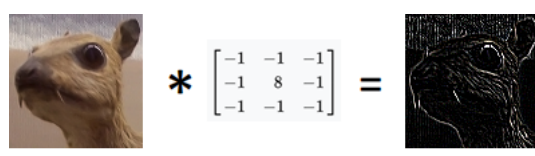

(a) Edge detection

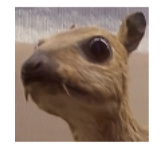

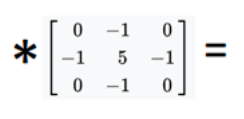

(b) Sharpen

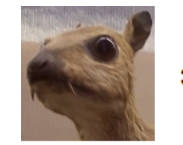

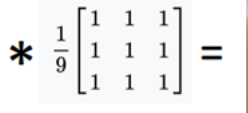

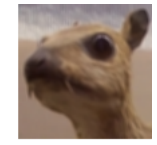

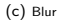

#### Convolution Layer

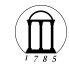

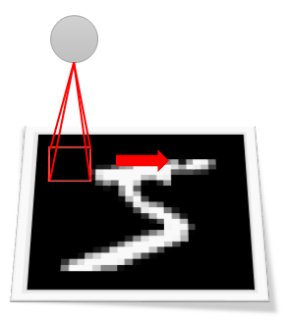

• But how do we know which filter to apply?

$$
\mathbf{W} = \begin{bmatrix} w_{11} & w_{12} & w_{13} \\ w_{21} & w_{22} & w_{23} \\ w_{31} & w_{32} & w_{33} \end{bmatrix}
$$

- $\blacktriangleright$  Let our NN *learn* it from the data.
- ▶ **W** are *shared* across different locations.

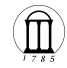

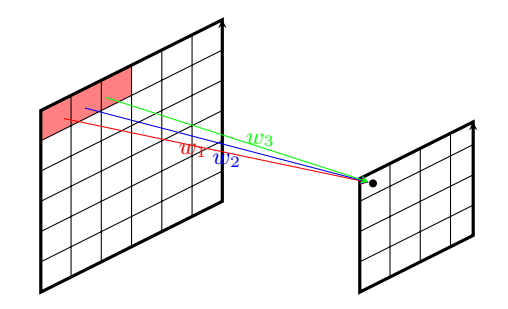

•  $h_1 = w_1x_1 + w_2x_2 + w_3x_3$ 

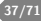

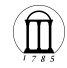

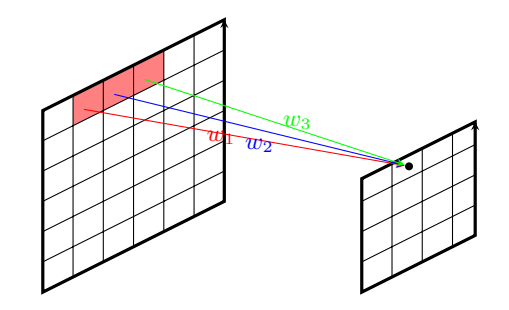

• 
$$
h_2 = w_1 x_2 + w_2 x_3 + w_3 x_4
$$

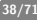

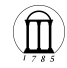

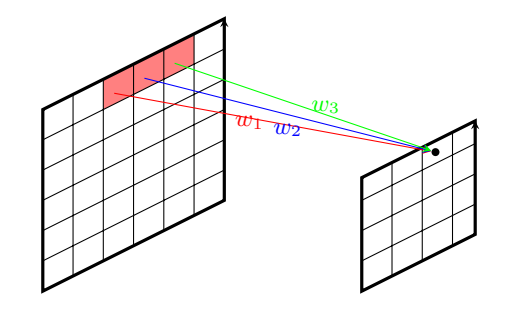

• 
$$
h_3 = w_1 x_3 + w_2 x_4 + w_3 x_5
$$

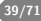

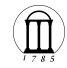

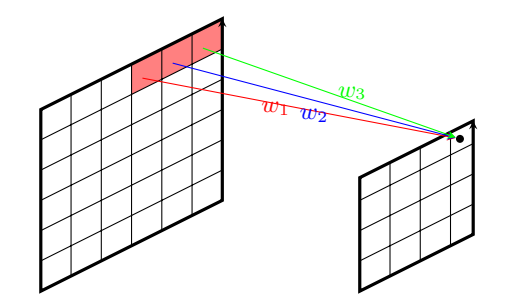

• 
$$
h_4 = w_1 x_4 + w_2 x_5 + w_3 x_6
$$

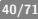

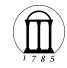

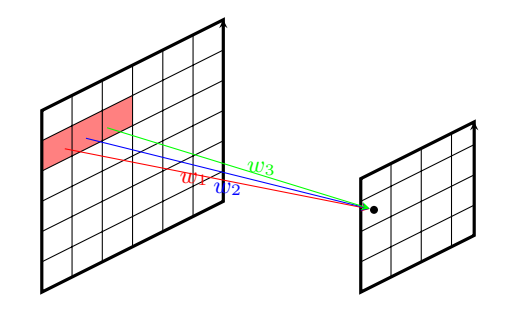

•  $h_5 = w_1x_7 + w_2x_8 + w_3x_9$ 

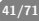

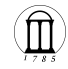

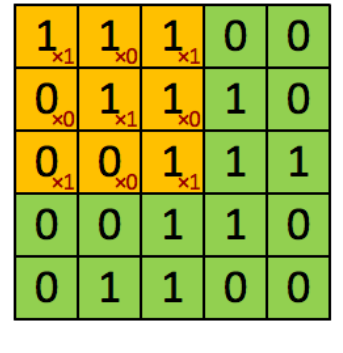

Image

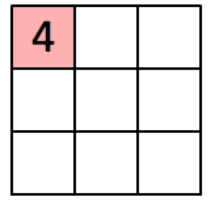

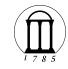

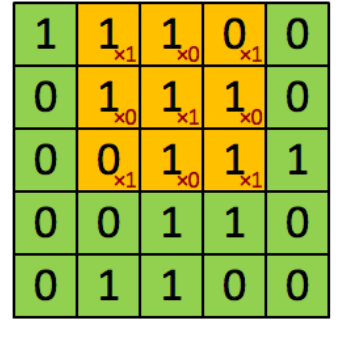

Image

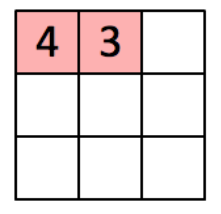

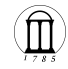

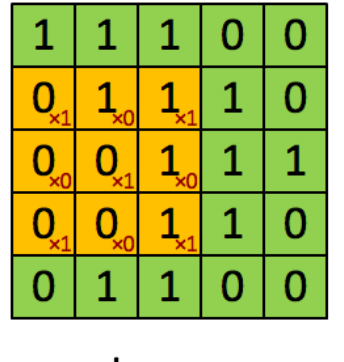

Image

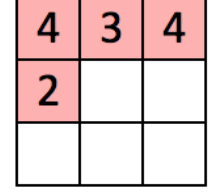

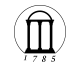

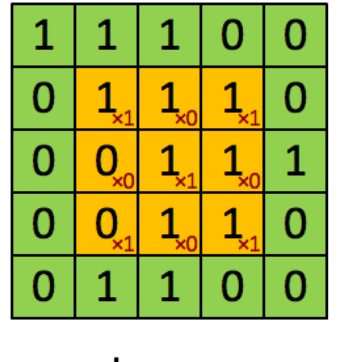

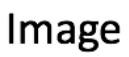

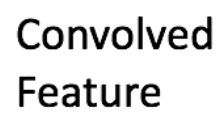

3

 $\overline{a}$ 

4

 $\overline{2}$ 

4

Jaewoo Lee **45/71**

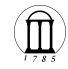

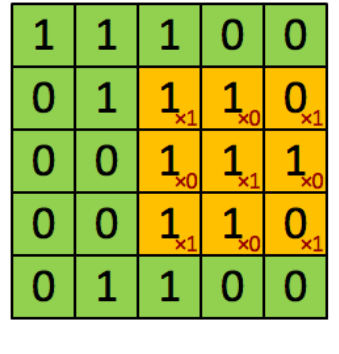

Image

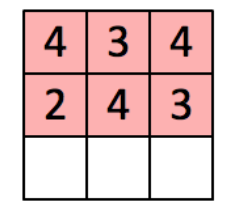

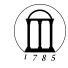

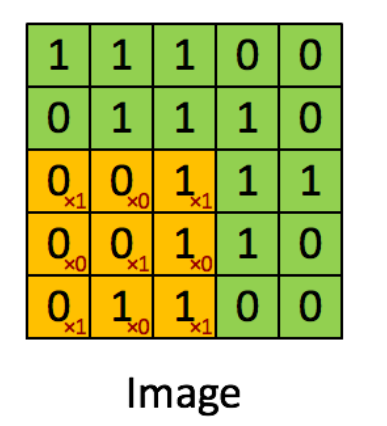

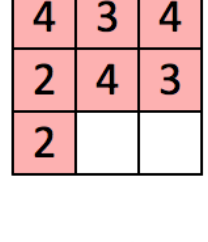

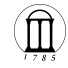

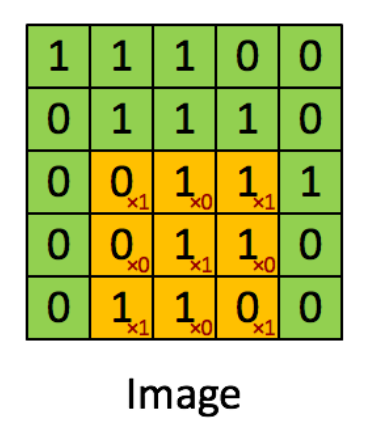

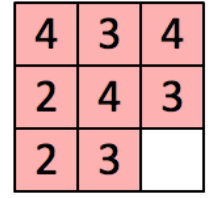

Convolved Feature

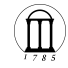

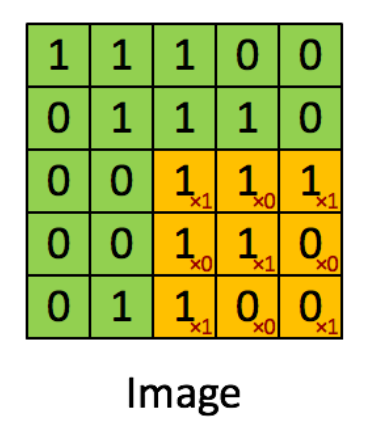

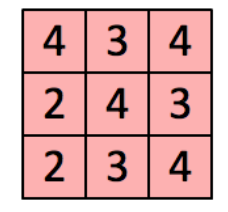

#### What does a Convolution do?

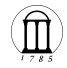

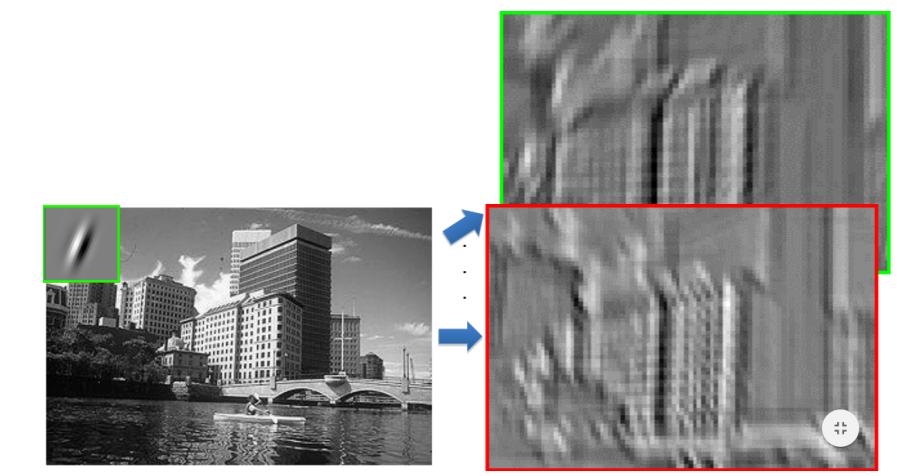

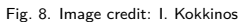

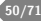

#### Output Size

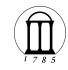

In our example, we have

- a  $5 \times 5$  image,
- a Kernel (or filter) of size  $3 \times 3$ , and
- Stride of 1.

This gives an output of size

$$
\frac{N-K}{S}+1\,.
$$

- Suppose we have
	- $\blacktriangleright$  7 × 7 image
	- $\blacktriangleright$  3  $\times$  3 kernel
	- $\blacktriangleright$  stride of 3
- What is the output size?

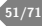

#### Zero Padding

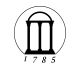

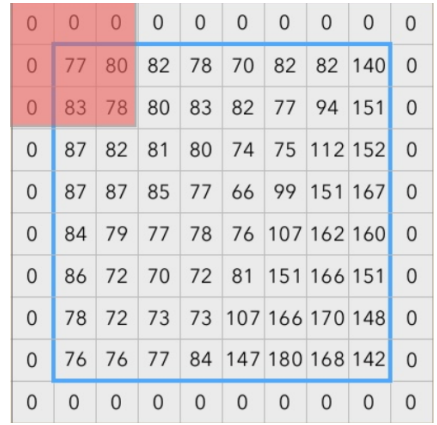

 $\, 8$ 

 $\bullet$  image size  $=8\times 8$ 

\n- kernel = 
$$
3 \times 3
$$
 with stride of 1
\n- What is the size of output?  $\frac{10-3}{1} + 1 =$
\n

In General,

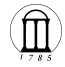

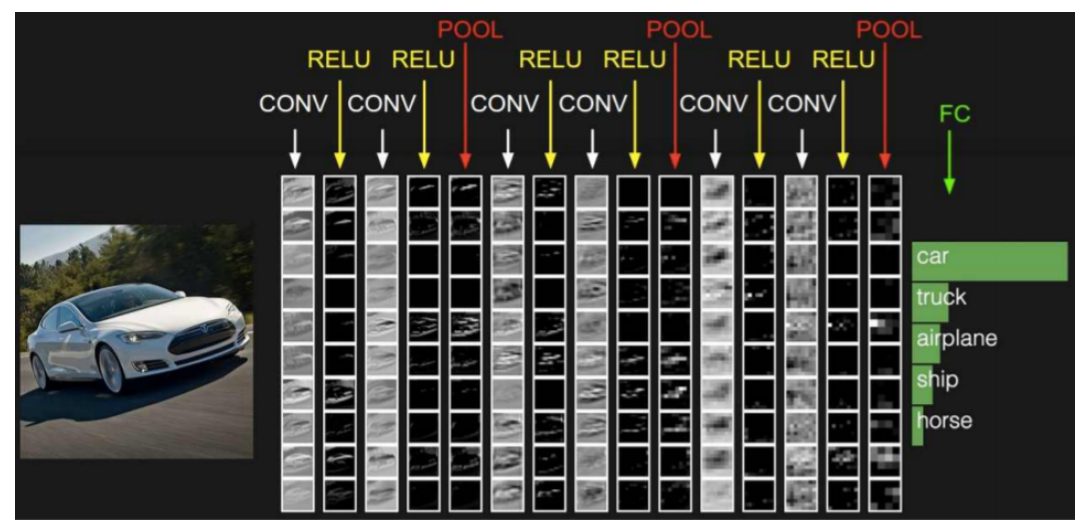

Fig. 9. Image source: Andrej Karpathy

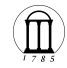

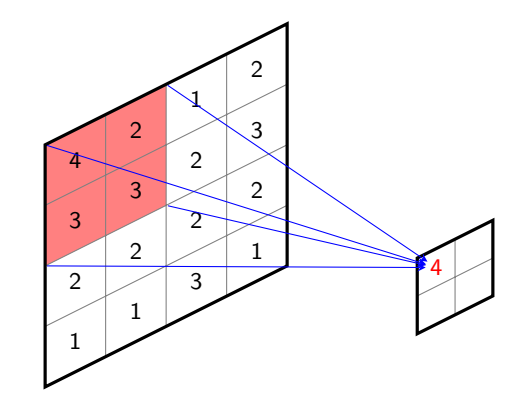

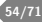

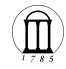

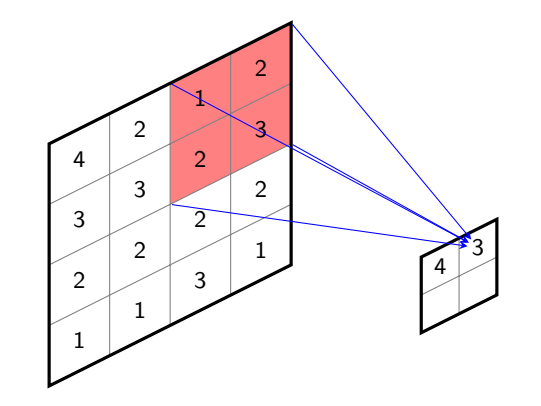

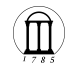

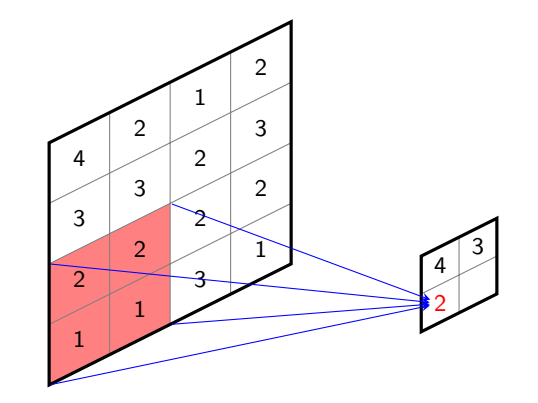

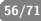

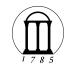

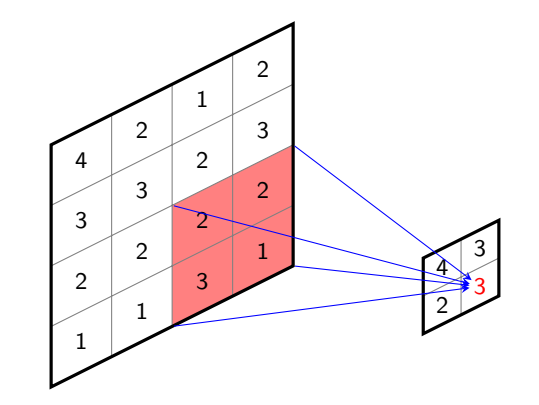

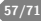

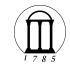

- What does the pooling layer do?
	- ▶ result in a smaller representation (shrunk image)
	- ▶ target feature values becomes less sensitive to small change in the image
	- $\triangleright$  stride  $> 1$  is called "down sampling"
- Max pooling
- Average pooling
- $L_p$  pooling  $(p = 1 \Rightarrow \text{average}, p = \infty \Rightarrow \text{max pooling})$

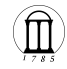

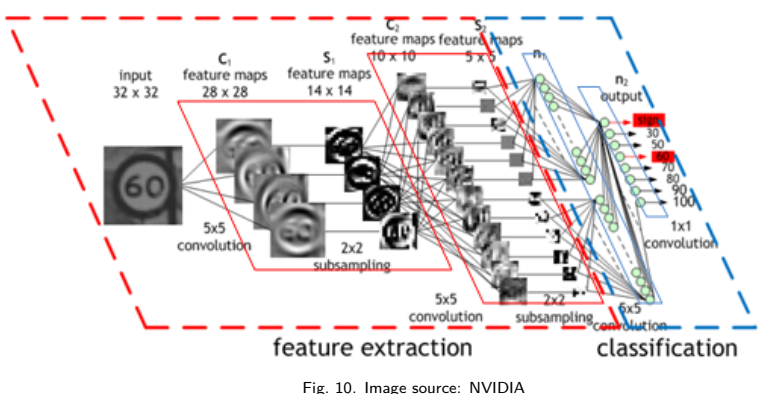

- 
- The input to the next layer is *down sampled* image.
- Higher-layer filters see a larger region of the input than the equal-szied filters in the lower layers.

#### Feature Learning

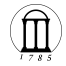

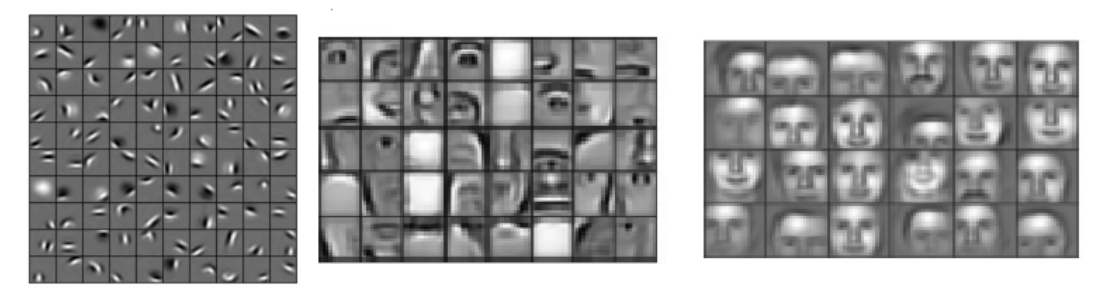

Fig. 11. Image source: Honglak Lee et al. 2011

## <span id="page-64-0"></span>**[PyTorch](#page-64-0)**

### What is PyTorch?

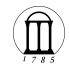

- Python implementation of deep learning tools
	- $\triangleright$  A collection of classes
	- ▶ <https://pytorch.org>
- Developed by Meta

# *G* PyTorch

#### Review: DL Pipeline

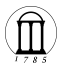

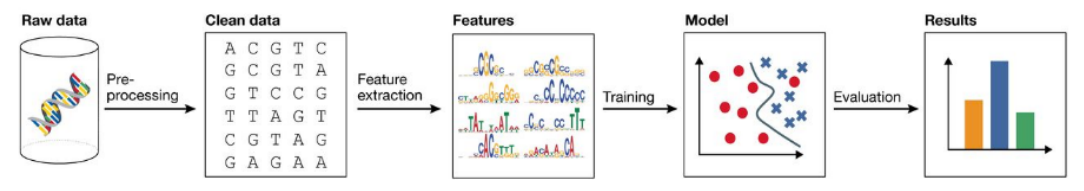

**1 Dataset**: an *i.i.d.* sample drawn from the population

- $\bullet$  *D* = {(**x**<sub>1</sub>*, y*<sub>1</sub>)*,*(**x**<sub>2</sub>*, y*<sub>2</sub>)*,...,*(**x**<sub>*n*</sub>*,y*<sub>n</sub>)}
- **2 Task**: predict *Y* given *X*
	- regression or classification?
- **3 Model**: assumption on the (distribution) of data
	- linear, non-linear, parametric, non-parametric
- **4 Loss**(a.k.a. score/cost): measure of how good a model is
	- $\bullet \ell : \mathcal{V} \times \mathcal{V} \rightarrow \mathbb{R}_{+}$
- **5 Training**: normally involve an optimization
	- (stochastic) gradient descent, Newton's method
- **Evaluation**: validate the learning outcome

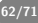

#### Building a Neural Network

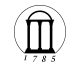

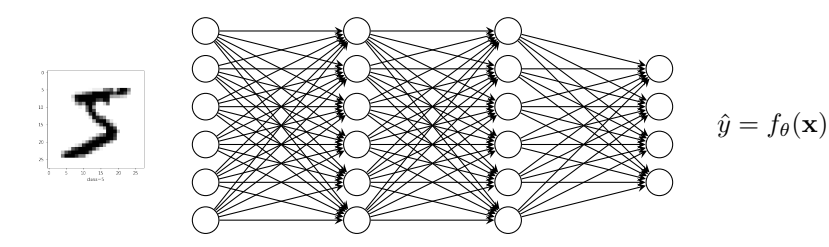

- Input: MNIST dataset
	- $\triangleright$  28 × 28 gray scale image
	- ▶ vectorize the image to  $\mathbf{x} \in \mathbb{R}^{764}$
- Architecture
	- ▶ 1st hidden layer: 512 units
	- ▶ 2nd hidden layer: 512 units
	- ▶ Output layer: 10 units (10 classes)

#### Building a Neural Network (1)

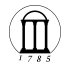

```
1 import torch.nn as nn
 \frac{3}{4} # Get cpu or gpu device for training.<br>4 device = "cuda" if torch cuda is avai
 4 device = "cuda" if torch.cuda.is_available() else "cpu" 5 print(f"Using {device} device")
 7 # Define model<br>8 Class NeuralNe
 8 class NeuralNetwork(nn.Module):<br>9 def init (self):
\begin{array}{|c|c|c|c|}\n\hline\n 9 & \text{def } \text{\_init\_}(\text{self}): \\
\hline\n 10 & \text{super(NeuralNet)}\n\hline\n\end{array}10 super
(NeuralNetwork
, self
)
.__init__()
11 self
.flatten
= nn
.Flatten()
12 self
.linear_relu_stack
= nn
.Sequential
(
13 nn.Linear(28*28, 512),
14 nn
                   nn.ReLU().
15 nn.Linear(512, 512),
16 nn
                   nn.ReLU().
17 nn
                      .Linear
(512
, 10
)
18
               )
19
20 def forward
(self
,
x):
21
               x
= self
.flatten
(
x
)
22 logits
= self
.linear_relu_stack
(
x
)
23 return logits
\frac{24}{25}25 model = NeuralNetwork().to(device)
26 print(model)
```
#### Building a Neural Network (2)

```
1 import torch.nn.functional as F
  2
  3 # Define model<br>4 Class NeuralNe
  4 class NeuralNetwork(nn.Module):<br>5 def init (self):
  \begin{array}{c|c} 5 & \det \underline{\hspace{1em}} \underline{\hspace{1em}} \mathrm{init} \underline{\hspace{1em}} \underline{\hspace{1em}} \mathrm{(self)} \colon \end{array}6 super(NeuralNetwork, self).__init_()<br>7 self.flatten = nn.Flatten()
  7 self.flatten = nn.Flatten()
                      selfuinear1 = nn.Linear(28*28, 512)
9 self.linear2 = nn.Linear(512, 512)<br>10 self.classifier = nn.Linear(512, 1
                      self.classifier = nn.Linear(512, 10)11
12 def forward(self, x): x = \text{self}, \text{flatten}(x)<br>13 x = \text{self}, \text{flatten}(x)\begin{array}{c|c}\n 13 & \text{x = self-flatten(x)} \\
 \hline\n 14 & \text{out = F-real(self.)}\n \end{array}\begin{align} \frac{14}{15} \quad \text{out} = \text{F}.\text{relu}(\text{self}.\text{linear1}(x)) \\ \text{out} = \text{F}.\text{relu}(\text{self}.\text{linear2}(x)) \end{align}15 out = F.relu(self.linear2(out))<br>16 0eits = self.classifier(out)
                      logits = self.classifier(out)
17
18 18 return logits
19
20 model = NeuralNetwork().to(device)
21 print(model)
```
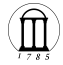

#### Loading Datasets

#### **Defining Datasets**

```
1 import torch
 2 from torch import nn<br>3 from torch.utils.data
     from torch.utils.data import DataLoader
 4 from torchvision import datasets<br>5 from torchvision.transforms import
      from torchvision.transforms import ToTensor
 6
 7 # Download training data from open datasets.<br>8 training data = datasets FashionMNIST
 8 training_data = datasets.FashionMNIST(<br>9 root="data", # path to the dire
            root="data", # path to the directory containing the dataset
10 train=True,<br>11 download=Tru
11 download=True, # If True, downloads the dataset from the internet<br>12 transform=ToTensor().
      transform=ToTensor(),<br>)
13 )
14
15 # Download test data from open datasets.<br>16 test data = datasets.FashionMNIST(
16 test_data = datasets.FashionMNIST(<br>17 root="data".
            root="data",
18 train=False,<br>19 download=True
19 download=True,<br>20 transform=ToTel
            transform=ToTensor(),
21 )
```
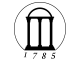

#### **DataLoader**

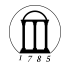

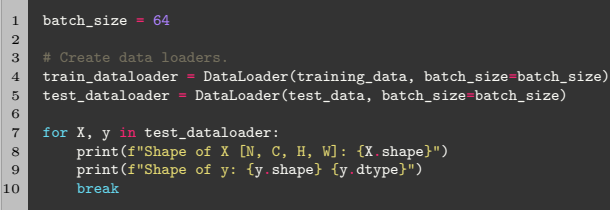
## Training NNs

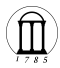

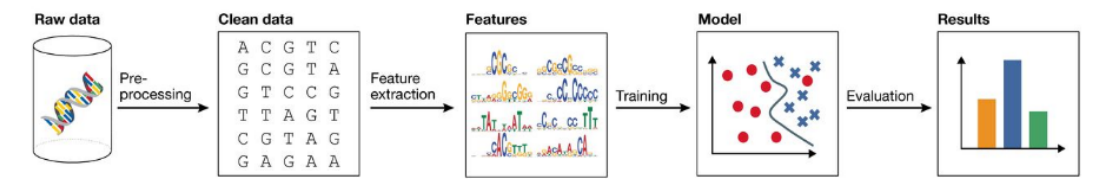

- 1 loss\_fn = nn.CrossEntropyLoss()<br>2 optimizer = torch.optim.SGD(mod
- 2 optimizer = torch.optim.SGD(model.parameters(), lr=1e-3)

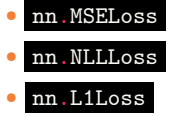

- 
- · · ·
- See [here](https://pytorch.org/docs/stable/nn.html#loss-functions) for other available functions.

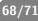

## Training NNs

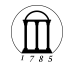

```
1 def train(dataloader, model, loss_fn, optimizer):<br>2 size = len(dataloader.dataset)
  2 size = len(dataloader.dataset)<br>3 model.train()
              model.train()
  \frac{4}{5}5 for batch, (X, y) in enumerate(dataloader):<br>6 X - y = X to(device) y to(device)
                     X, y = X.to(device), y.to(device)\frac{7}{8}8 # Compute prediction error<br>a pred = model (X)\begin{array}{|c|c|c|}\n\hline\n 9 & \text{pred} = \text{model(X)} \\
 \hline\n 10 & \text{loss} = \text{loss fin} \\
 \hline\n \end{array}loss = loss_fn(pred, y)\begin{array}{c} 11 \\ 12 \end{array}12 # Backpropagation<br>13 b optimizer.zero gra
13 optimizer.zero_grad()<br>14 oss.backward()
14 loss.backward()<br>15 optimizer.step()
                     optimizer.step()
16
\begin{array}{ccc} 17 & \text{if batch } \% & 100 == 0: \\ 18 & \text{loss. current} = \end{array}loss, current = loss.item(), batch * len(X)
19 print(f"loss: {loss:>7f} [{current:>5d}/{size:>5d}]")
```
## Testing the model

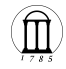

```
1 def test(dataloader, model, loss_fn):<br>2 size = len(dataloader.dataset)
  2 size = len(dataloader.dataset)<br>3 num batches = len(dataloader)
                  num batches = len(dataloader)
  4 model.eval()<br>5 test loss, co
  \begin{array}{c|c} 5 & \text{test_loss, correct = 0, 0} \\ 6 & \text{with troch no grad} \end{array}\begin{array}{c|c}\n6 & \text{with } \text{torch}.\text{no\_grad}():\n\end{array}\begin{array}{c} 7 \\ 8 \end{array} for X, y in dataloader:<br>8. \mathbf{X} \cdot \mathbf{y} = \mathbf{X} \cdot \mathbf{t} \circ (\text{device})8 X, y = X \cdot to(device), y \cdot to(device)\begin{array}{c|c}\n 9 & \text{pred} = \text{model(X)} \\
 \hline\n 10 & \text{test loss} & \text{test} \\
 \end{array}10 test_loss += loss_fn(pred, y).item()<br>11 correct += (pred.argmax(1) == y).tvp
11 correct += (pred.argmax(1) == y).type(torch.float).sum().item()<br>12 test loss /= num batches
\begin{array}{|l|l|l|}\n\hline\n12 & \text{test_loss} / = \text{num}\_ \text{batches}\n\hline\n13 & \text{correct} / = \text{size}\n\end{array}\begin{array}{|l|l|}\n 13 & \text{correct }/\text{=} \text{ size} \\
 14 & \text{print(f"Test Er)} \\
 \end{array}print(f''Test Error: \n\ \text{Accuracy: } \{(100 * correct): > 0.1f\}, \n\ \text{Nyg loss: } \text{test loss}: > 8f\} \n\}
```
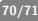

## Training Loop

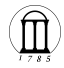

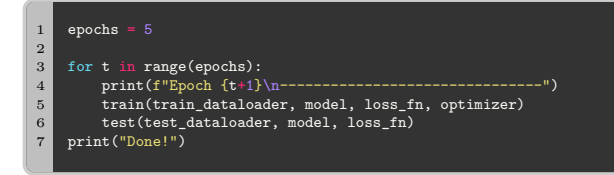

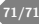